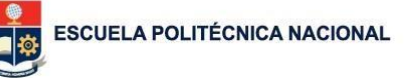

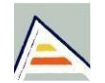

ESCUELA POLITÉCNICA NACIONAL MESSEUM Universitat d'Alacant

# Anexo 4-B Encuesta a docentes postest enero 2016

Myriam Peñafiel

Sergio Luján Mora

Quito, septiembre de 2015 – enero de 2016

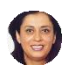

PREGUNTAS

RESPUESTAS 57

Sección 1 de 3

 $\frac{1}{\lambda}$ i

š

# Metodología para la construcción de aulas virtuales para ingeniería(Pos test)

Esta encuesta constituye el seguimiento al proceso de capacitación y aplicación del curso "Herramientas Web Aplicadas a la enseñanza" dictado por la EPN a través de la Dirección de Docencia. Su opinión es muy importante para avanzar en el Proyecto de inclusión de las Tics en los procesos de enseñanza-aprendizaje en la EPN, con el uso de aulas virtuales bajo Moodle como apoyo al trabajo presencial utilizando la metodología PESE diseñada para el efecto.

 $111$ 

Información general

Descripción (opcional)

1. ¿Realizó Ud. curso de capacitación de Herramientas Web ofertado por la Dirección de Docencia

Si

No

#### 2.Realizó la encuesta inicial ?

 $\bigcirc$  Si

No

3. ¿Si Ud. realizó el curso de Herramientas Web ofrecido por la EPN, aplicó el curso por medio de la creación y/o actualización de aulas virtuales para su labor docente ?

 Si **No**  Texto de respuesta corta

5. ¿En función de la pregunta 2 cuántas aulas virtuales maneja hoy?

Texto de respuesta corta

6. ¿Cual es el tiempo desde el cual Ud. usa las Tecnologías de Información y Comunicación con fines didácticos (TICs)?

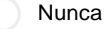

Menos de dos años

Dos años o mas

7. Confianza de los docentes en tareas de la computadora (autoeficacia).Seleccione la opción que refleje sus habilidades.

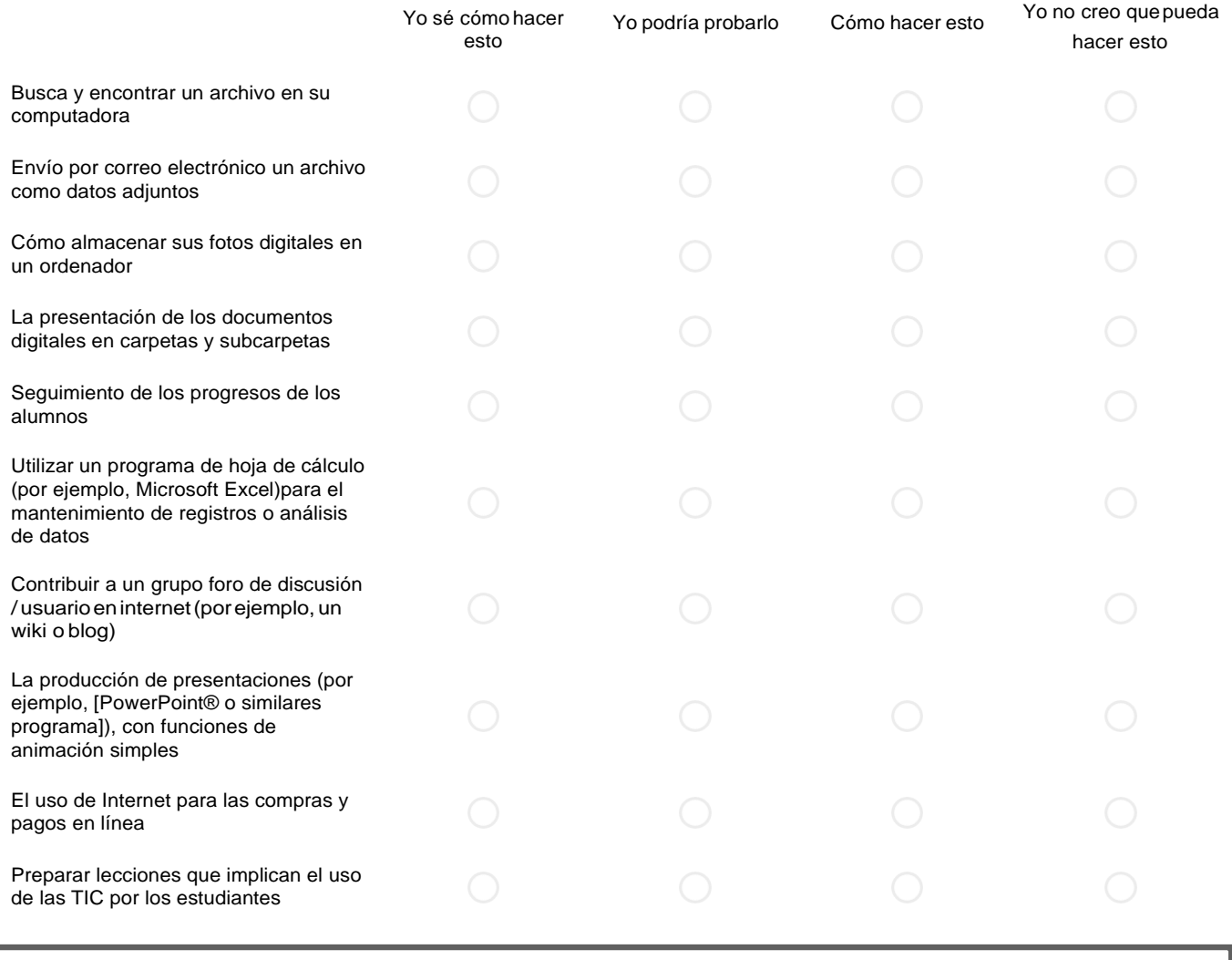

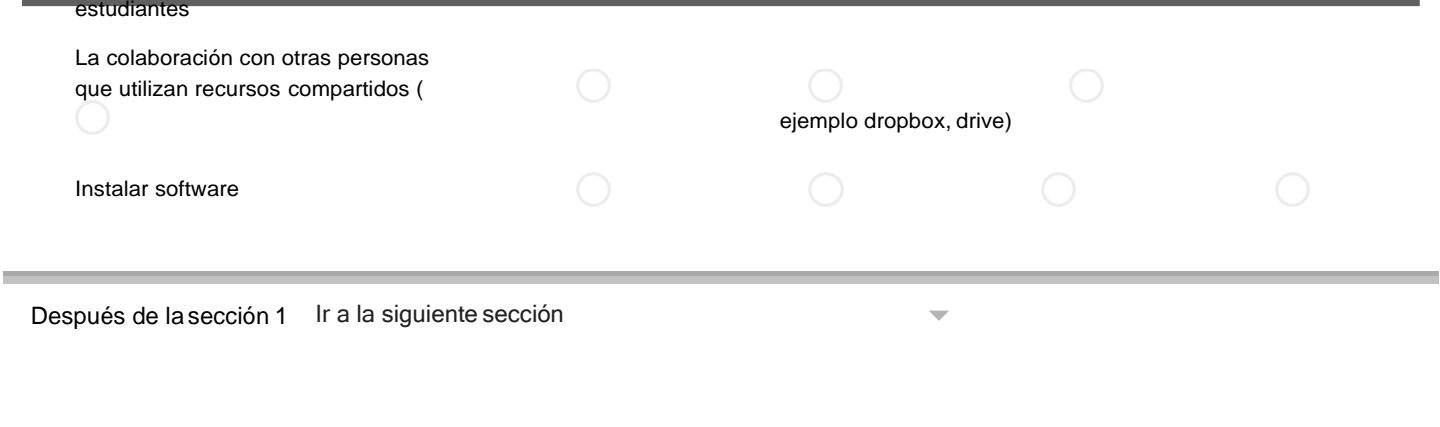

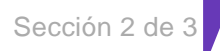

 $\frac{1}{2}$ ÷

# Utilidad percibida en el uso del aula virtual bajo Moodle como herramienta al proceso de enseñanza-aprendizaje.

Desde la práctica realizada

## 8. ¿ Hasta qué punto está de acuerdo o en desacuerdo con la siguientes declaraciones?

 $\frac{1}{2}$  ,  $\frac{1}{2}$ 

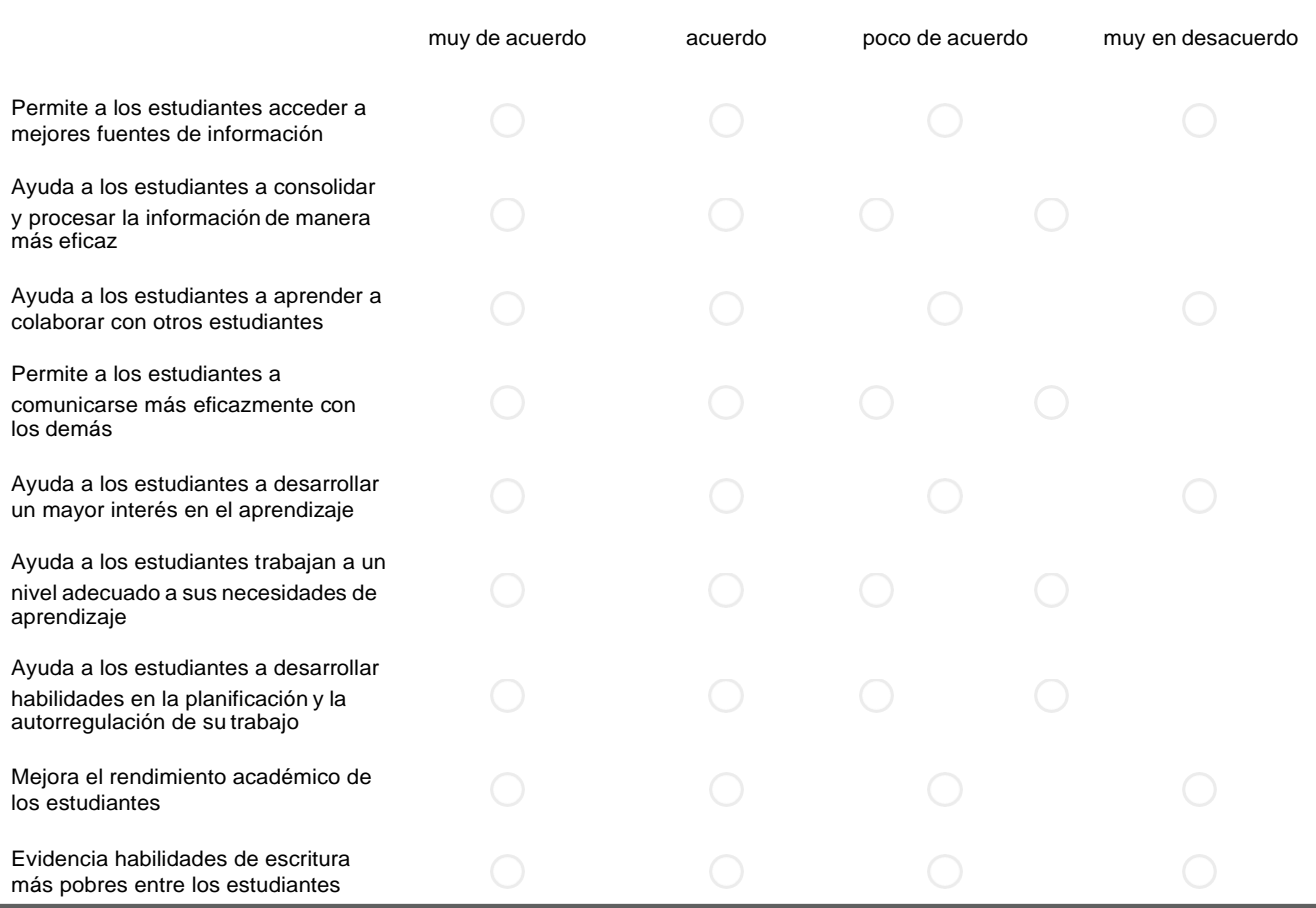

#### 13/11/2017 PESE postest1 - Formularios de Google

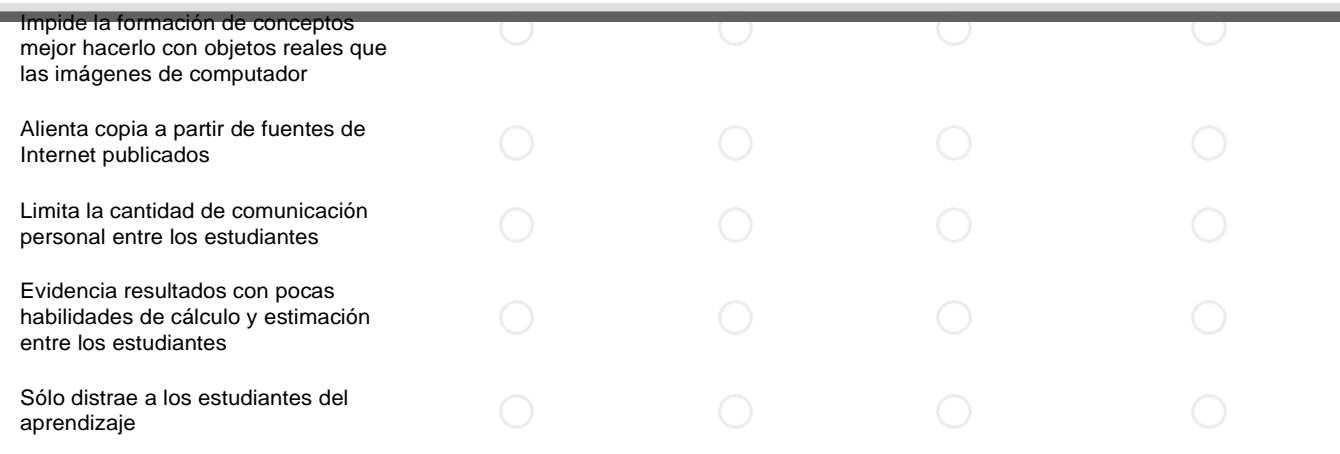

## 9. ¿Con qué frecuencia utilizó las siguientes actividades en el aula virtual?

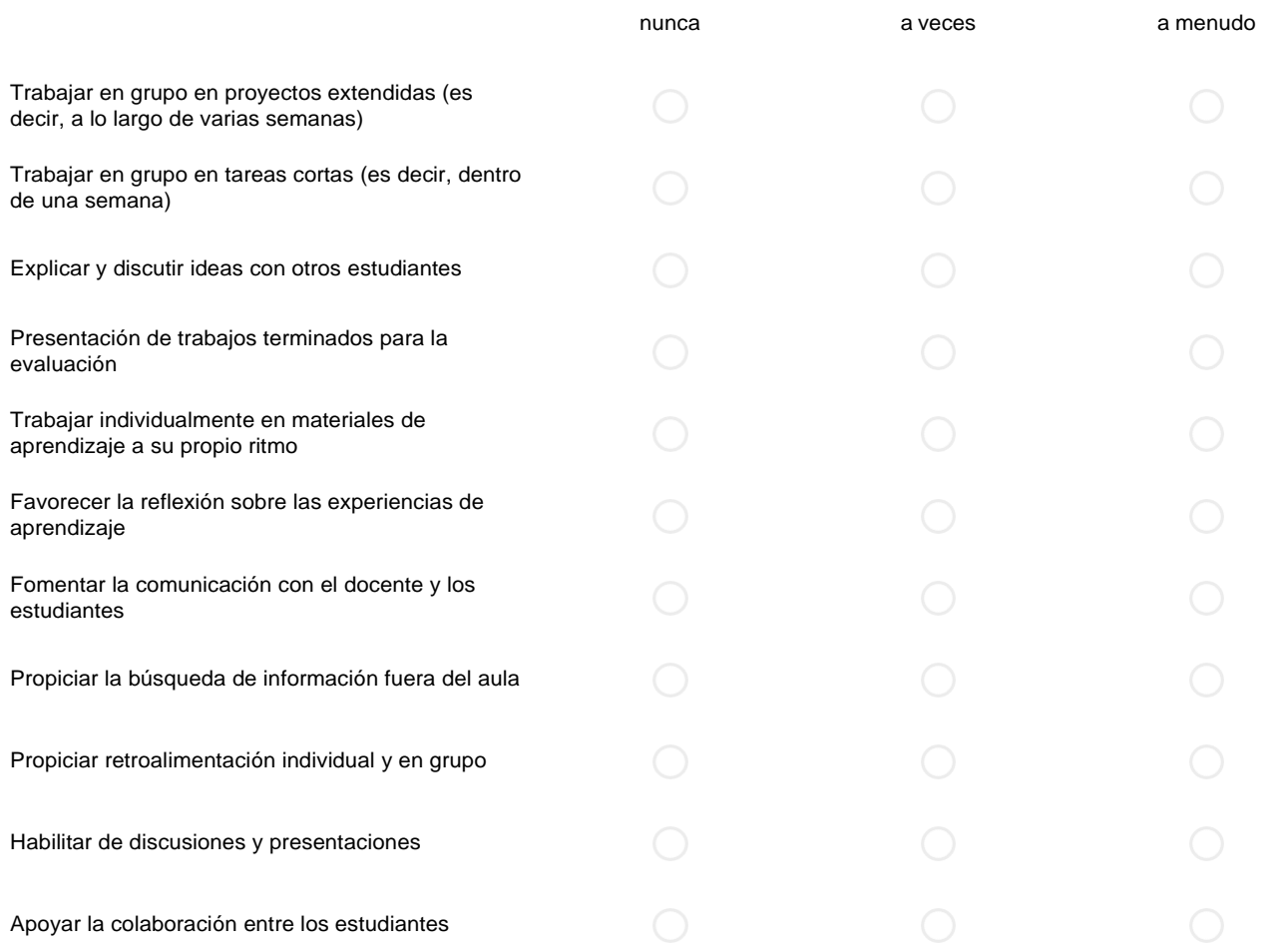

# 10. ¿Con qué frecuencia utiliza las siguientes herramientas de enseñanza en su aula virtual?

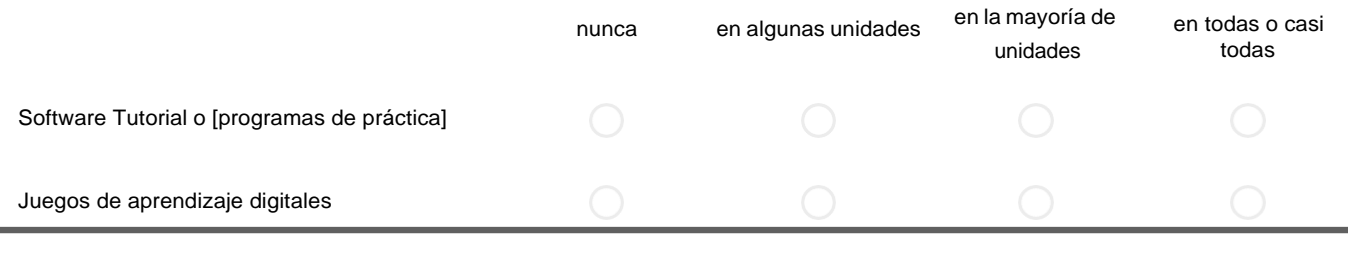

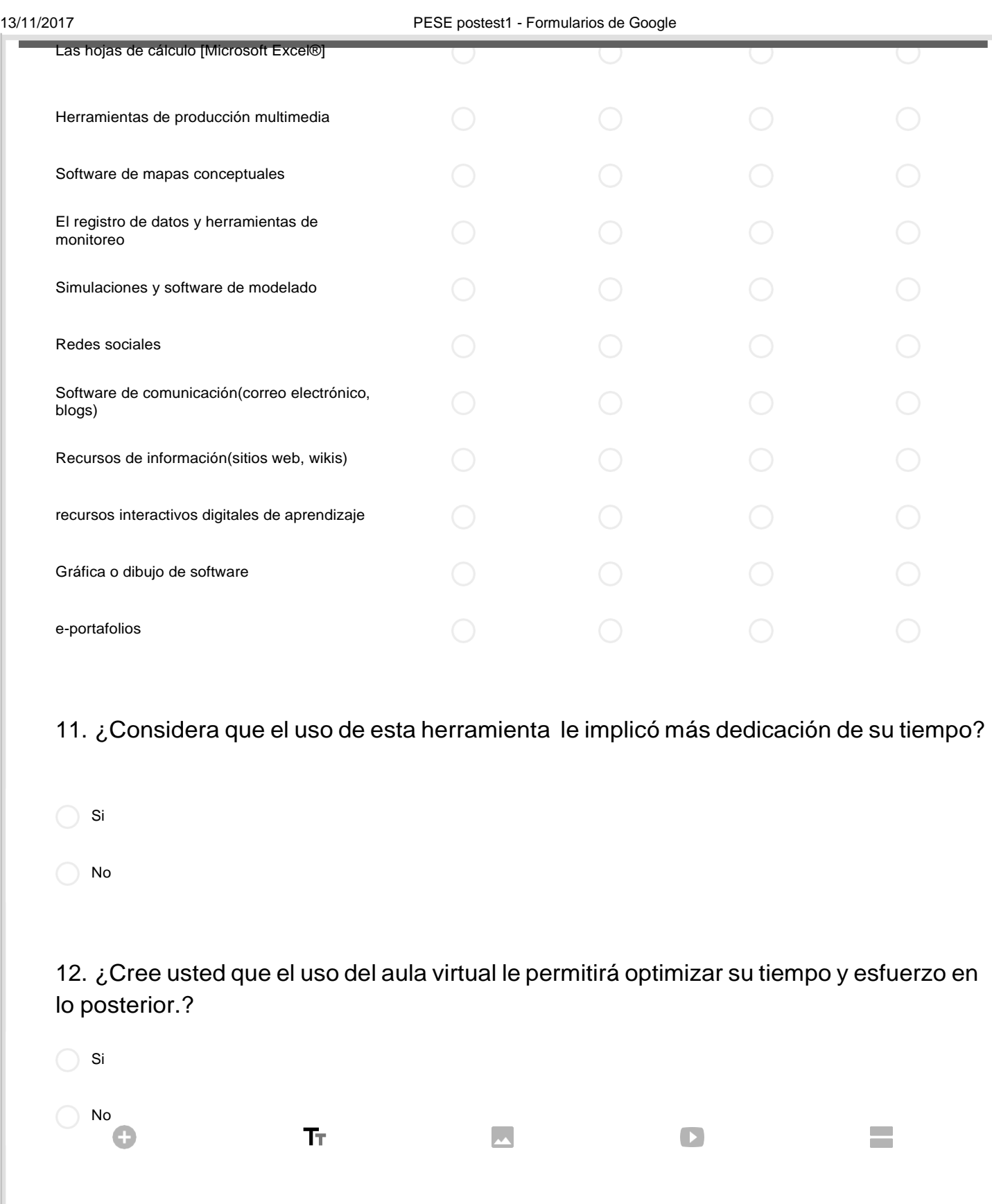

13. ¿Está dispuesto a dedicarle más tiempo en función del beneficio obtenido?

14. estado de Moodle . Entendidad de Moodle . Entendidad de Moodle . Entendidad la eficacia percibidad la efic<br>14. estado por usabilidad la eficacia percibida de Moodle . Entendida de Moodle . Entendida de Moodle . Entend

 $\bigcirc$  Si

No

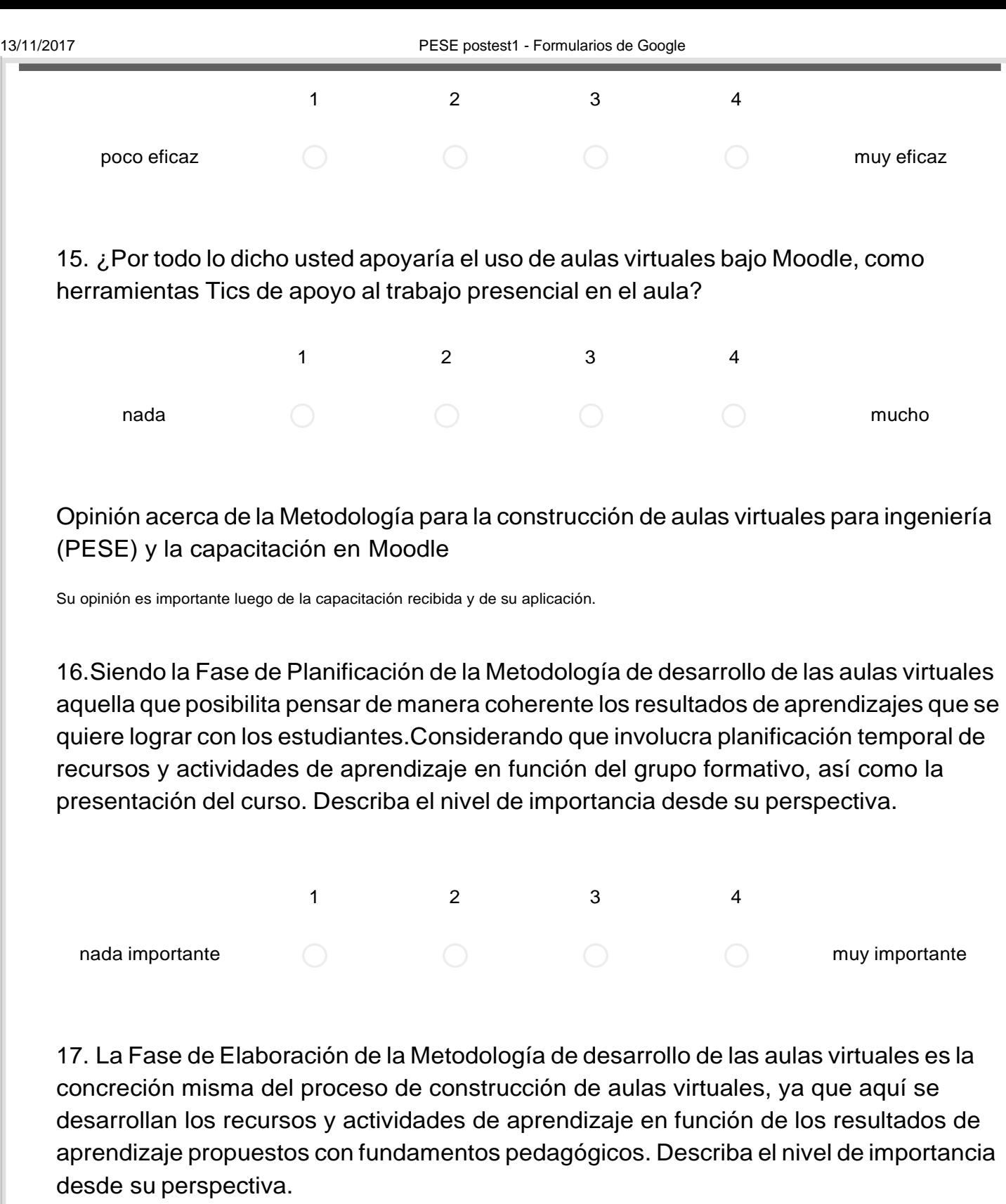

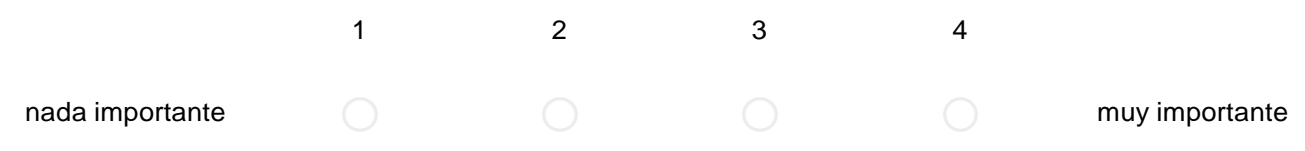

18. La Fase de Seguimiento de la Metodología de desarrollo de las aulas virtuales es aquella que convierte el espacio virtual en un espacio vivo de aprendizaje, para ello la

comunicación es fundamental. Describa el nivel de importancia desde su perspectiva.

Î.

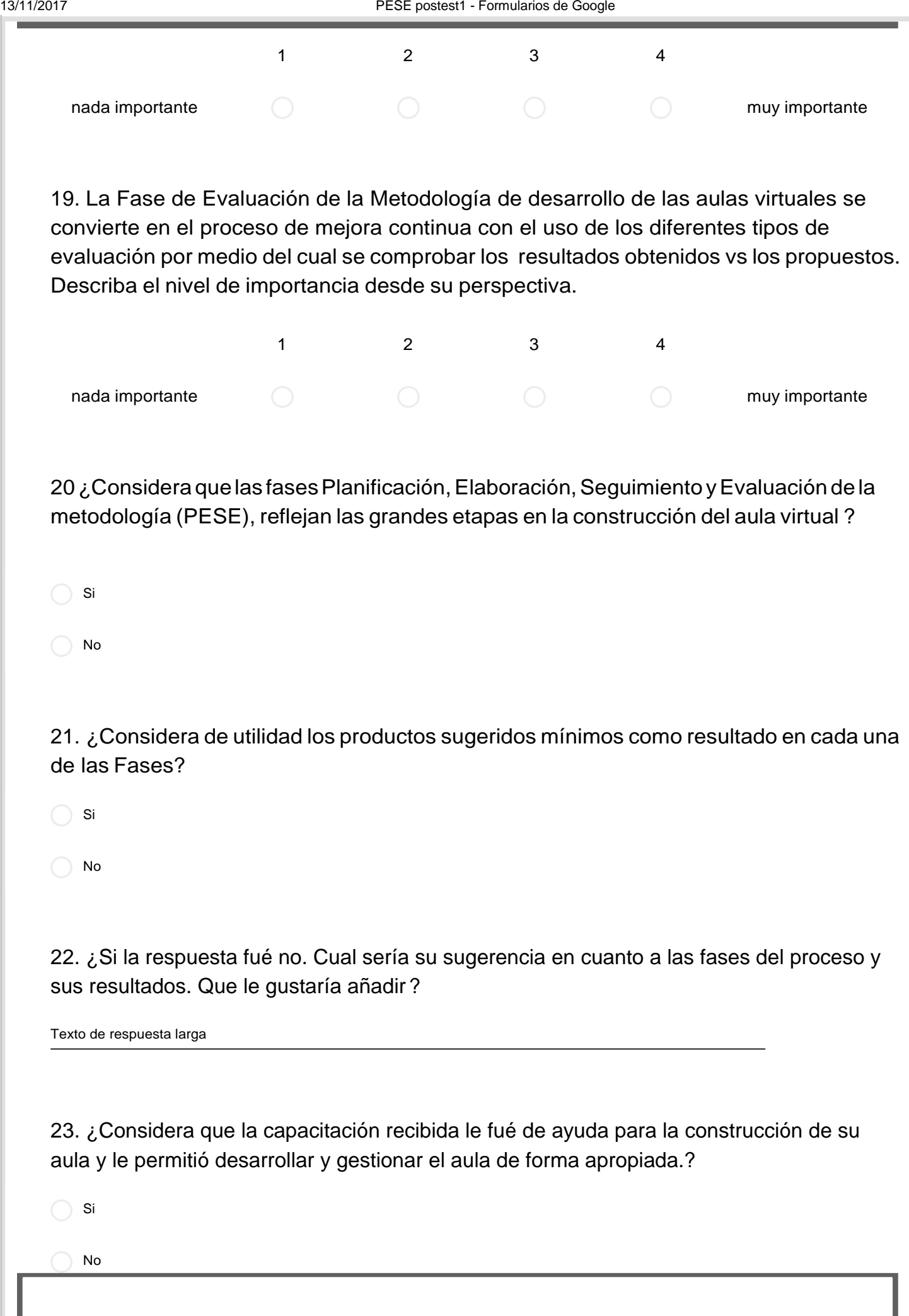

### 24. ¿Si su respuesta fue no. Por favor denos su sugerencias para mejorar?

Texto de respuesta larga

25. ¿Le fueron útiles las recomendaciones para el diseño de actividades de enseñanza aprendizaje en ingeniería?

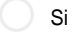

No

### 26. ¿Cuales las recomendaciones para el diseño de actividades de enseñanza aprendizaje en ingeniería le fueron útiles?

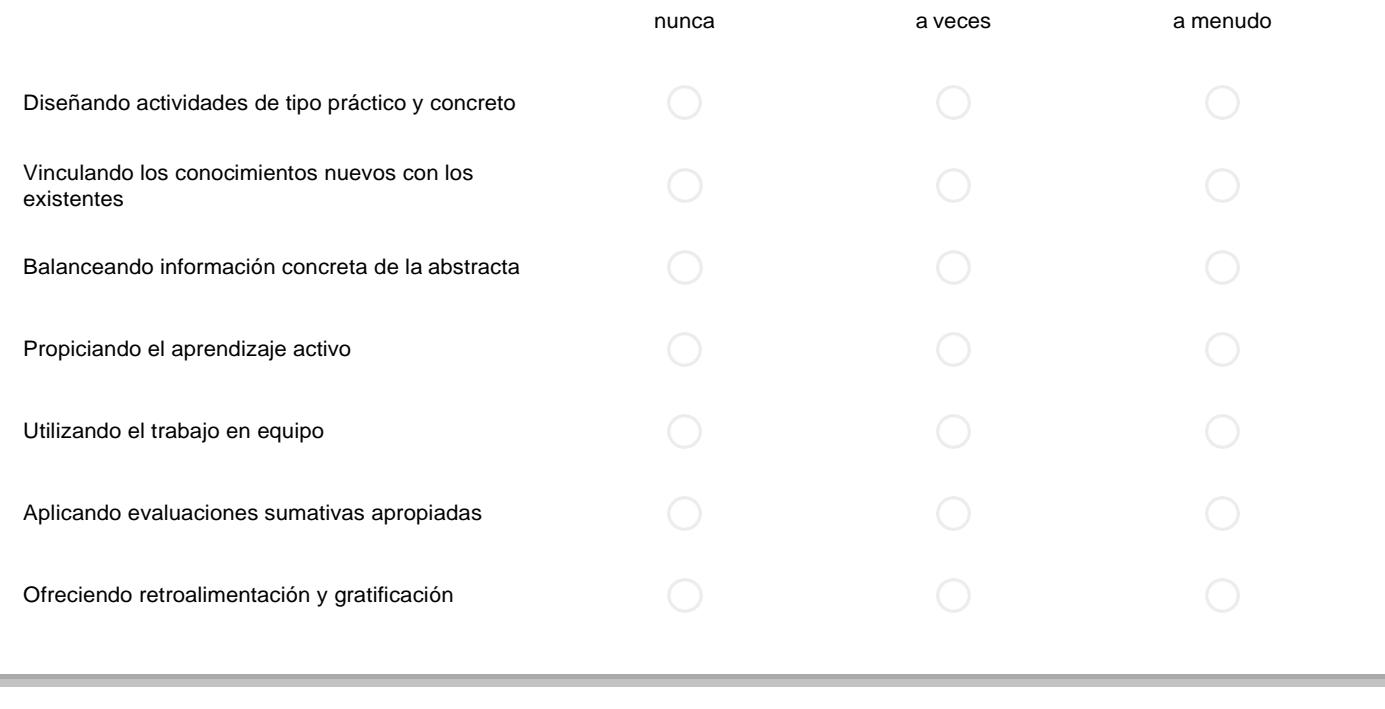

Después de la sección 2 Ir a la siguiente sección

Sección 3 de 3

# Características de Modle

Descripción (opcional)

#### Elementos del aula virtual bajoMoodle

 $\frac{1}{2}$ 

 $\ddot{.}$ 

## 27. ¿Indique en qué medida usó las siguientes actividades provee la plataforma?

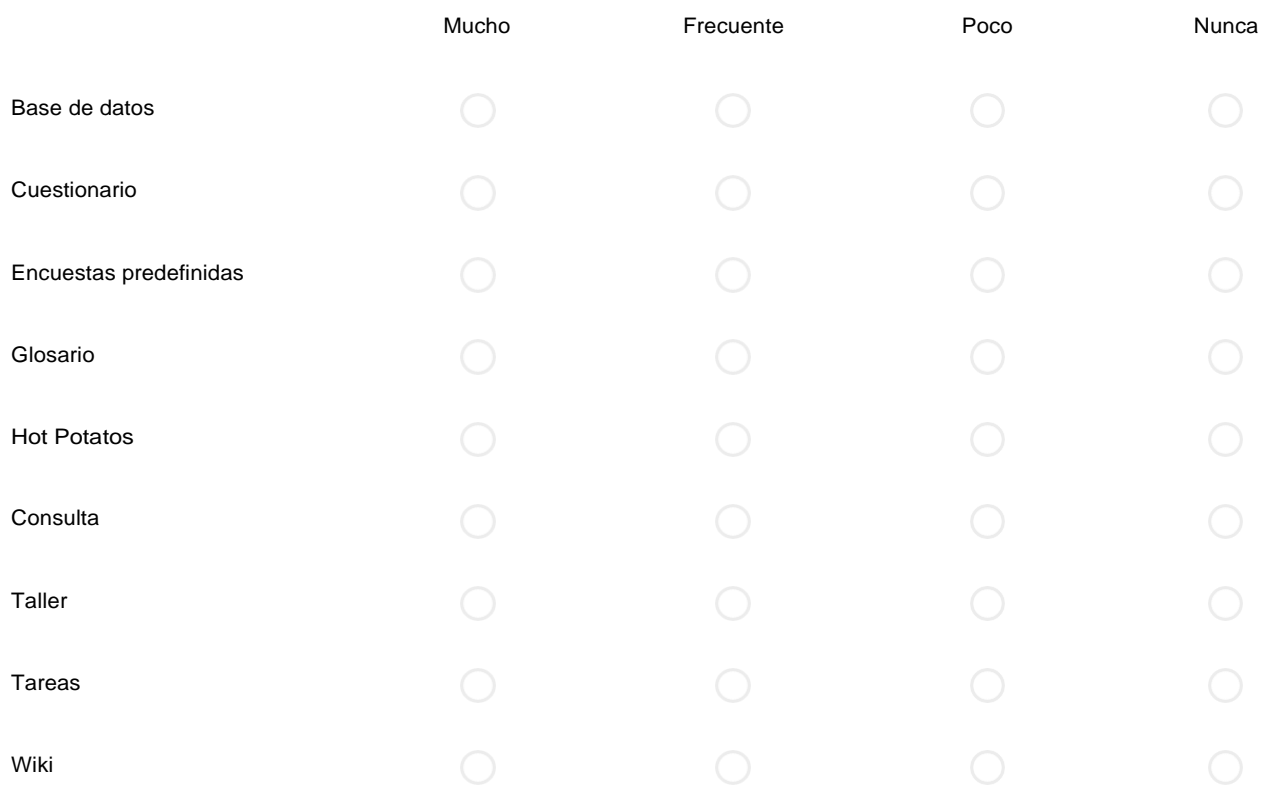

## 28. ¿Indique en qué medida usó los siguientes Recursos de manejo de contenidos que provee la plataforma

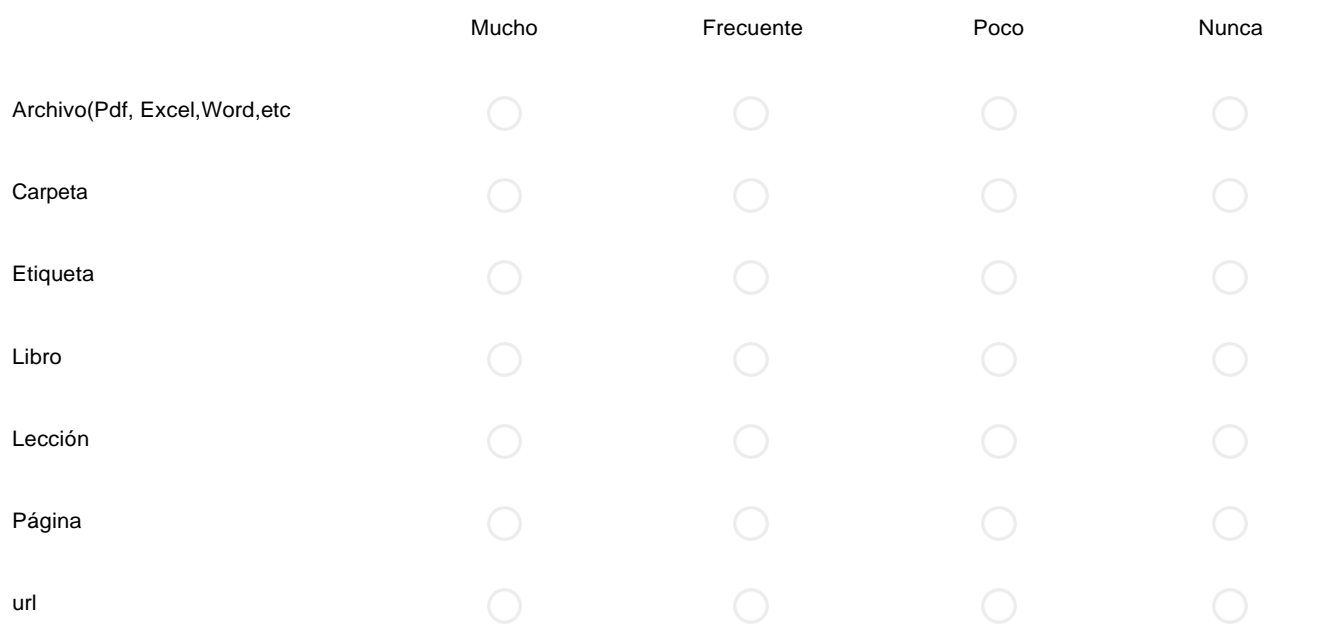

## 29. ¿Indique en qué medida usó los siguientes recursos de comunicación que provee la plataforma

Mucho Frecuente Poco Nunca

https://docs.google.com/forms/d/1W0VO519ZB1lr3yhBBkDDPBur8lnlzVnGZ2P0KMl1Ny4/edit 9/13

 $\sim$ 

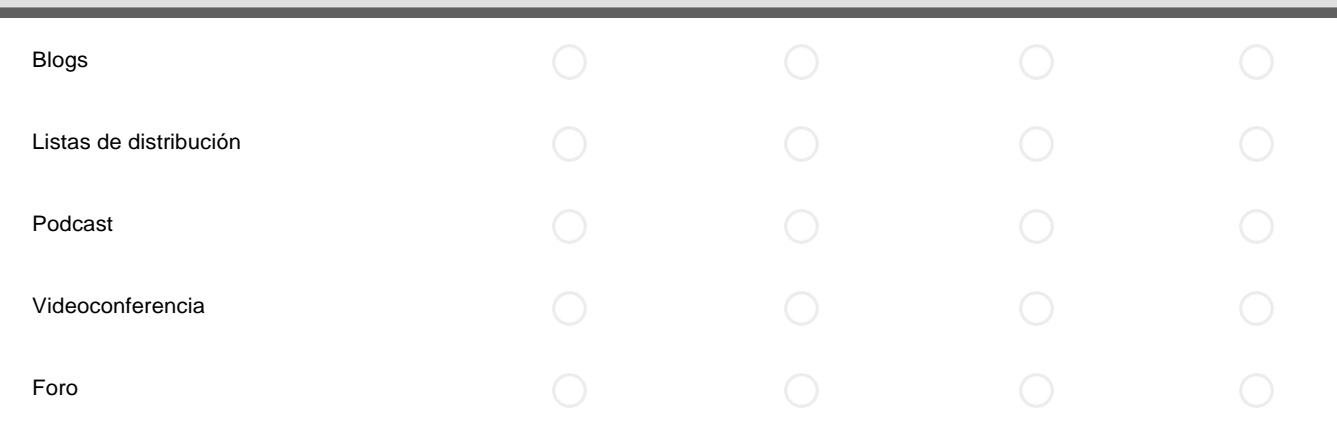

## 30. ¿Indique para que usó las siguientes herramientas de comunicación

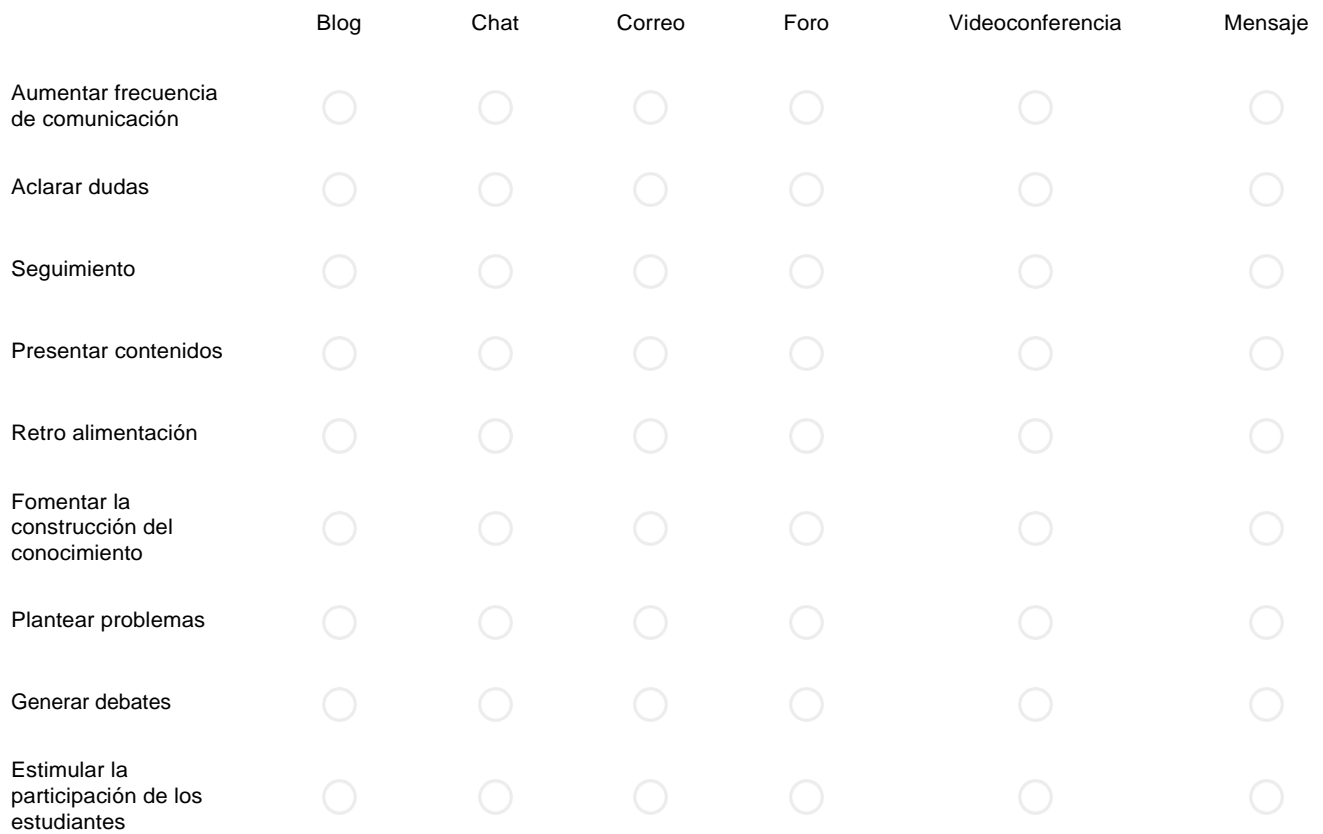

# 31. ¿Indique en general cual fué el principal uso de su aula virtual y en qué medida

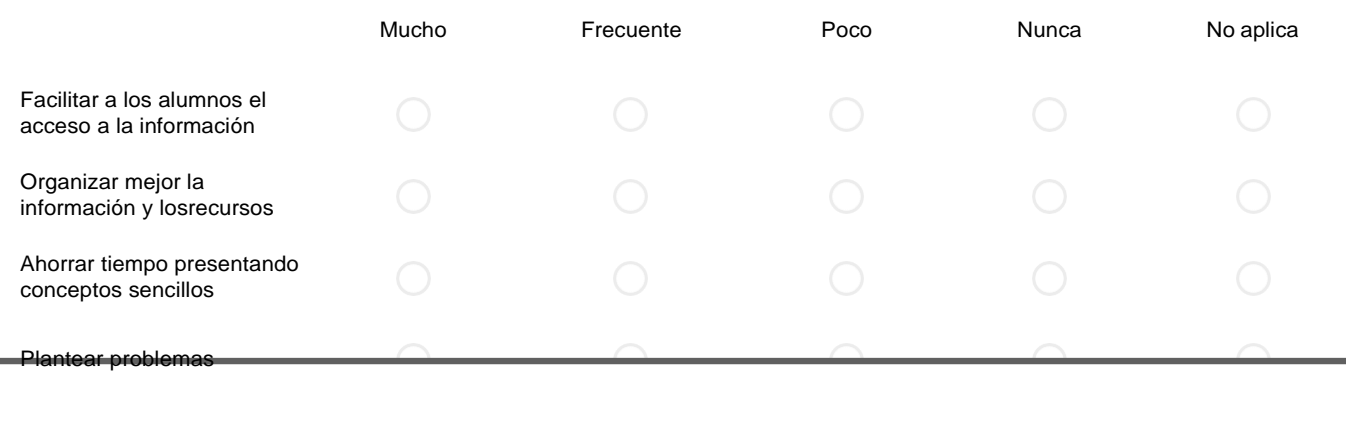

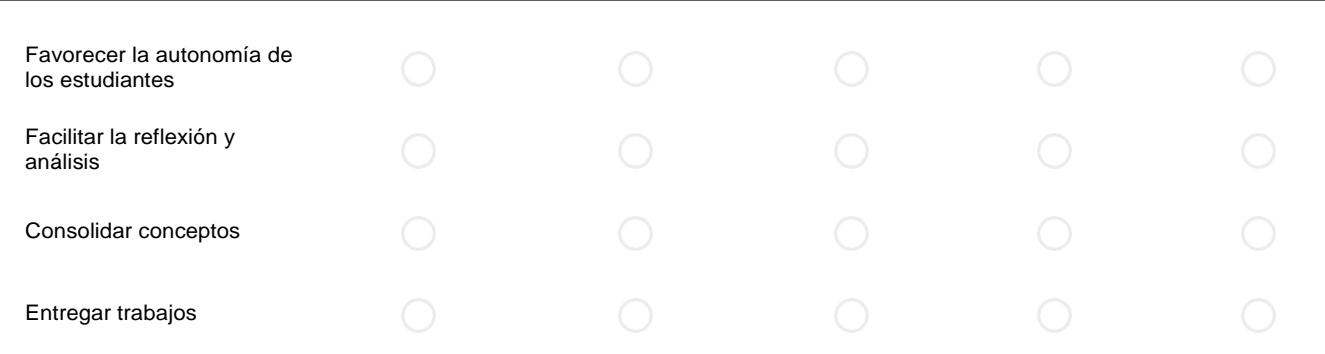

## 32. ¿Indique las estrategias didácticas utilizadas en sus aulas virtuales

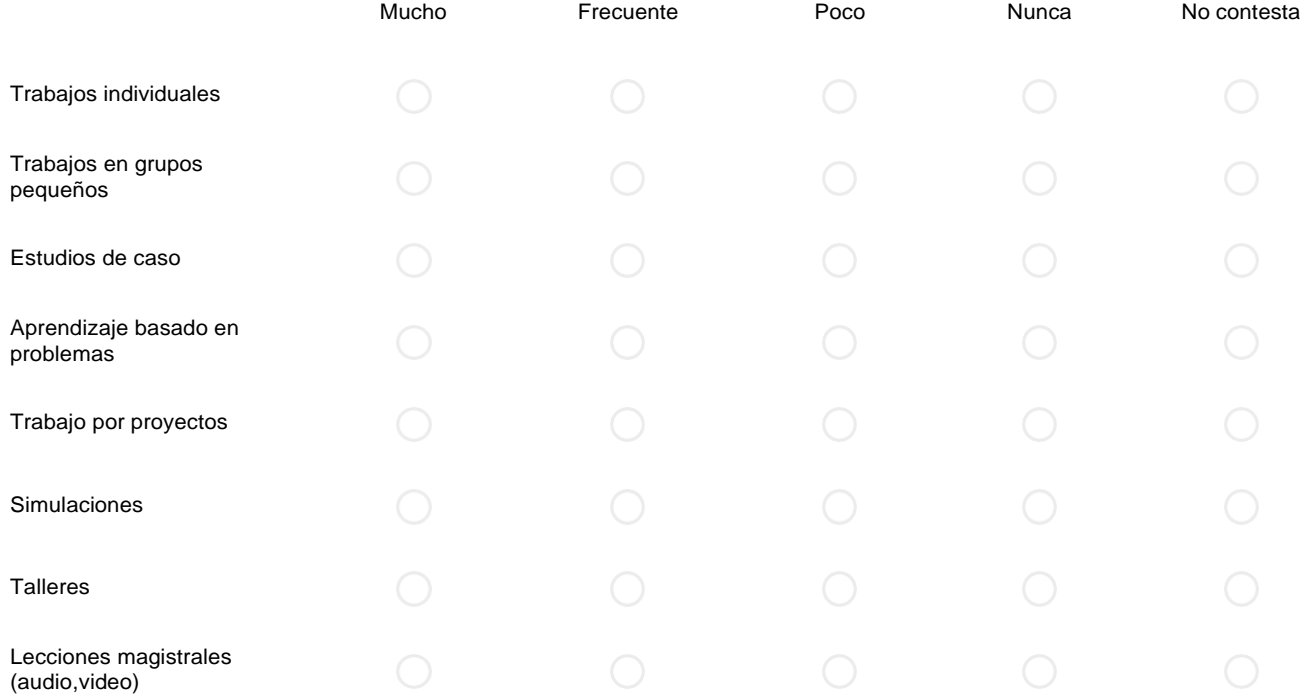

## 33. ¿Indique en qué medida pudo realizar siguientes actividades de Seguimiento y Evaluación en el aula virtual.

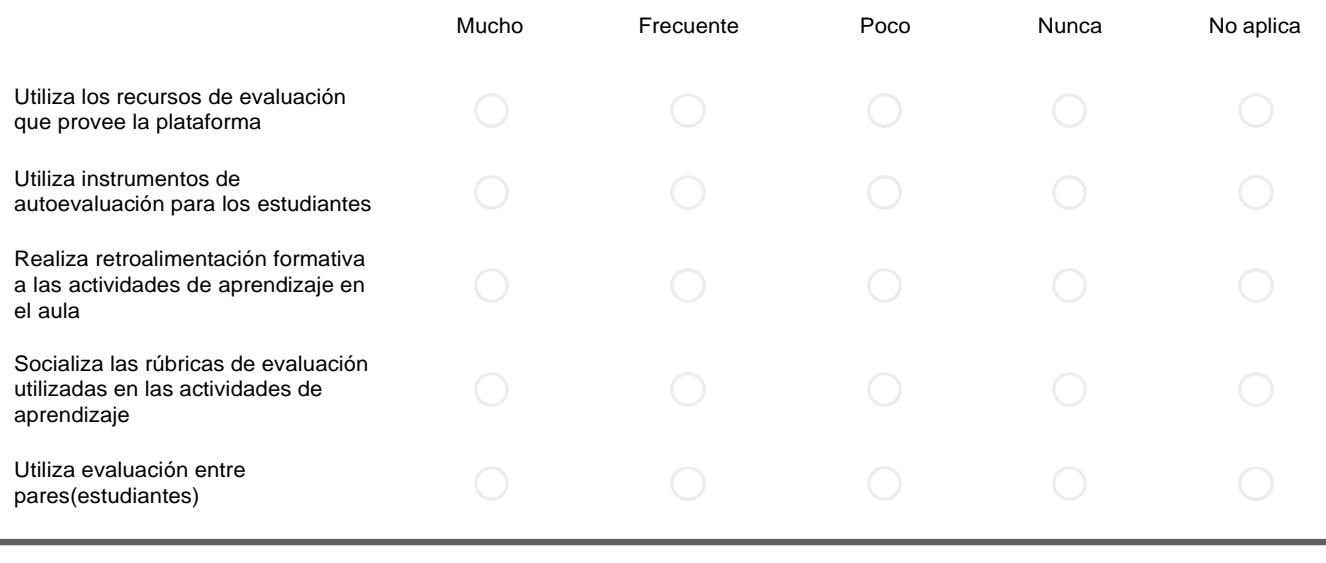

34. ¿Cree Ud. necesario un equipo de soporte permanente dedicado exclusivamente a apoyar en sus requerimientos para la implantación del aula virtual para el proceso de enseñanza aprendizaje?

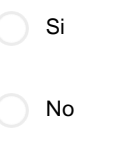

35. ¿Le fue de utilidad la guía diseñada para la creación de cursos virtuales que le fue entregada en el curso?

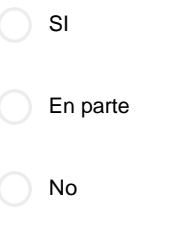

36. ¿En cuanto a la capacitación recibida. Cuales considera Ud. temas donde se debe enfatizar?

Texto de respuesta larga

37. ¿Le pareció adecuado el tiempo para la capacitación?

 $\bigcap$  Si

◯ No

38. ¿Si su repuesta fue no seleccione otras posibilidades?

Dividir el material en dos cursos

Aumentar la duración del curso actual

Disminuir el tiempo del curso actual

39. ¿Indique sus principales problemas u obstáculos encontrados para la construcción y ejecución de su aula virtual dentro del proceso de enseñanza-aprendizaje.

## 40 .Le invitamos a darnos sus sugerencias y recomendaciones finales en relación a temas pendientes

Texto de respuesta larga

## Título

Le agradecemos de antemano su inestimable colaboración